# OS Security Mandatory Access Control

Radboud University Nijmegen, The Netherlands

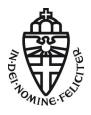

Winter 2015/2016

#### Exam date

- ► The exam is on **Monday, January 18, 12:30–15:30** in Lin 4/5!
- ▶ Last exercise class (Q&A): Tomorrow 10:30 in HG00.062.

- Important concept to reduce covert channels and possible damage by an attack: compartmentalization
- ▶ Very strong implementation: virtualization

- Important concept to reduce covert channels and possible damage by an attack: compartmentalization
- Very strong implementation: virtualization
- ▶ Multiple virtual machines running on the same physical hardware
- Different ways to implement this

- Important concept to reduce covert channels and possible damage by an attack: compartmentalization
- Very strong implementation: virtualization
- ▶ Multiple *virtual machines* running on the same physical hardware
- ▶ Different ways to implement this
  - ► Full virtualization (guest OS in ring 1)

- Important concept to reduce covert channels and possible damage by an attack: compartmentalization
- Very strong implementation: virtualization
- ▶ Multiple *virtual machines* running on the same physical hardware
- ▶ Different ways to implement this
  - ► Full virtualization (guest OS in ring 1)
  - ► HW-assisted virtualization (guest OS in ring 0, hypervisor in ring -1)

- Important concept to reduce covert channels and possible damage by an attack: compartmentalization
- Very strong implementation: virtualization
- ▶ Multiple *virtual machines* running on the same physical hardware
- ▶ Different ways to implement this
  - ► Full virtualization (guest OS in ring 1)
  - ► HW-assisted virtualization (guest OS in ring 0, hypervisor in ring -1)
  - Paravirtualization: modified guest OS in ring 3, host OS in ring 1, hypervisor in ring 0

- Important concept to reduce covert channels and possible damage by an attack: compartmentalization
- Very strong implementation: virtualization
- ▶ Multiple *virtual machines* running on the same physical hardware
- ▶ Different ways to implement this
  - ► Full virtualization (guest OS in ring 1)
  - ► HW-assisted virtualization (guest OS in ring 0, hypervisor in ring -1)
  - Paravirtualization: modified guest OS in ring 3, host OS in ring 1, hypervisor in ring 0
  - Host-based virtualization: hypervisor in ring 3, unmodified guest OS in ring 3

- Important concept to reduce covert channels and possible damage by an attack: compartmentalization
- Very strong implementation: virtualization
- ▶ Multiple *virtual machines* running on the same physical hardware
- ▶ Different ways to implement this
  - ► Full virtualization (guest OS in ring 1)
  - ► HW-assisted virtualization (guest OS in ring 0, hypervisor in ring -1)
  - ▶ Paravirtualization: modified guest OS in ring 3, host OS in ring 1, hypervisor in ring 0
  - Host-based virtualization: hypervisor in ring 3, unmodified guest OS in ring 3
- Desktop-oriented OS for high security: Qubes
- Idea: User defines security domains, those are separated by virtualization

- Important concept to reduce covert channels and possible damage by an attack: compartmentalization
- Very strong implementation: virtualization
- ▶ Multiple *virtual machines* running on the same physical hardware
- Different ways to implement this
  - ► Full virtualization (guest OS in ring 1)
  - ► HW-assisted virtualization (guest OS in ring 0, hypervisor in ring -1)
  - Paravirtualization: modified guest OS in ring 3, host OS in ring 1, hypervisor in ring 0
  - Host-based virtualization: hypervisor in ring 3, unmodified guest OS in ring 3
- Desktop-oriented OS for high security: Qubes
- Idea: User defines security domains, those are separated by virtualization
- Weaker way to compartmentalize: sandboxing
- ► Sandboxing limits access to resources
- ► Attacks typically aim at breaking out of the jail

- > X window system is designed with no security in mind
- ▶ Processes running on the same X server have *no isolation*

- X window system is designed with no security in mind
- ▶ Processes running on the same X server have *no isolation*
- ► Simple exeriment (See http://theinvisiblethings.blogspot.nl/2011/04/linux-security-circus-on-gui-isolation.html)
  - Run xinput list, remember id of AT keyboard
  - Run xinput test id
  - ▶ In a different window, enter some text
  - xinput will read all keystrokes
  - ... even keystrokes of processes by other users
  - This is not a bug or exploit or anything, this is X design!

- X window system is designed with no security in mind
- ▶ Processes running on the same X server have *no isolation*
- ► Simple exeriment (See http://theinvisiblethings.blogspot.nl/2011/04/linux-security-circus-on-gui-isolation.html)
  - Run xinput list, remember id of AT keyboard
  - Run xinput test id
  - In a different window, enter some text
  - xinput will read all keystrokes
  - ... even keystrokes of processes by other users
  - This is not a bug or exploit or anything, this is X design!
- ► No UNIX permissions stop this!
- No SELinux/AppArmor (this lecture) stops this!
- Qubes OS prevents this kind of information flow between different security domains (VMs)

## A somewhat longer recap

- Traditional UNIX security uses discretionary access control
- ► Each user decides about access permissions of his/her files
- Modern attack scenarios:
  - User runs malware, malware sends private data through Internet (confidentiality)
  - ▶ User runs malware, malware modifies user's files (integrity)
- ▶ DAC cannot prevent this kind of attack
- ► Compartmentalization can only limit scope of such an attack
- Protecting system-level information flow needs MAC

#### MAC and LSM

- ▶ Linux security traditionally follows the UNIX security model
- ► Around 2000, various projects worked on MAC (and generally stronger security) for Linux
- ▶ Linus Torvalds about inclusion of SELinux: "make it a module"

#### MAC and LSM

- ▶ Linux security traditionally follows the UNIX security model
- ► Around 2000, various projects worked on MAC (and generally stronger security) for Linux
- ▶ Linus Torvalds about inclusion of SELinux: "make it a module"
- ► Since Kernel 2.6: API for Linux Security Modules (LSMs)
- ▶ Hooks to module functions when accessing security-critical resources

#### MAC and LSM

- ▶ Linux security traditionally follows the UNIX security model
- ► Around 2000, various projects worked on MAC (and generally stronger security) for Linux
- ▶ Linus Torvalds about inclusion of SELinux: "make it a module"
- ► Since Kernel 2.6: API for Linux Security Modules (LSMs)
- ▶ Hooks to module functions when accessing security-critical resources
- An LSM sets function pointers in a data structure called security\_operations
- Global table of this type called security\_ops defined in include/linux/security.h

LSM is in the mainline kernel and various LSM implementations exist, however, there is some criticism of the API:

► Small overhead even if no LSM is loaded

- ▶ Small overhead even if no LSM is loaded
- ► LSM is designed for access control, but can be abused, for example, for bypassing GPL license

- ► Small overhead even if no LSM is loaded
- ► LSM is designed for access control, but can be abused, for example, for bypassing GPL license
- "Because LSM is compiled and enabled in the kernel, its symbols are exported. Thus, every rootkit and backdoor writer will have every hook he ever wanted in the kernel."

```
(https://grsecurity.net/lsm.php)
```

- ▶ Small overhead even if no LSM is loaded
- ► LSM is designed for access control, but can be abused, for example, for bypassing GPL license
- "Because LSM is compiled and enabled in the kernel, its symbols are exported. Thus, every rootkit and backdoor writer will have every hook he ever wanted in the kernel."

```
(https://grsecurity.net/lsm.php)
```

- LSM provides hooks only for access control
- Systems like grsecurity and RSBAC need more than just access control

- ▶ Small overhead even if no LSM is loaded
- ► LSM is designed for access control, but can be abused, for example, for bypassing GPL license
- "Because LSM is compiled and enabled in the kernel, its symbols are exported. Thus, every rootkit and backdoor writer will have every hook he ever wanted in the kernel."

```
(https://grsecurity.net/lsm.php)
```

- LSM provides hooks only for access control
- Systems like grsecurity and RSBAC need more than just access control
- "Stacking" multiple security modules is problematic

- ▶ Small overhead even if no LSM is loaded
- ► LSM is designed for access control, but can be abused, for example, for bypassing GPL license
- "Because LSM is compiled and enabled in the kernel, its symbols are exported. Thus, every rootkit and backdoor writer will have every hook he ever wanted in the kernel."

```
(https://grsecurity.net/lsm.php)
```

- LSM provides hooks only for access control
- Systems like grsecurity and RSBAC need more than just access control
- ▶ "Stacking" multiple security modules is problematic
- ▶ LSM hooks expose kernel internal data structures as parameters

## Implementations of LSM

- AppArmor
- ► Linux Intrusion Detection System (LIDS)
- ► POSIX capabilitites
- ► Simplified Mandatory Access Control Kernel (Smack)
- ▶ TOMOYO
- Security-Enhanced Linux (SELinux)

#### SELinux overview

- Originally developed by the NSA
- ▶ Used today by, for example, Red Hat Linux, Fedora, CentOS

#### SELinux overview

- Originally developed by the NSA
- ▶ Used today by, for example, Red Hat Linux, Fedora, CentOS
- ▶ Provides three kinds of MAC mechanisms:
  - 1. Type enforcement (TE)
  - 2. Role-based access control
  - 3. Multi-level security (MLS)

#### SELinux overview

- Originally developed by the NSA
- Used today by, for example, Red Hat Linux, Fedora, CentOS
- ▶ Provides three kinds of MAC mechanisms:
  - 1. Type enforcement (TE)
  - 2. Role-based access control
  - 3. Multi-level security (MLS)
- All approaches are additional to UNIX DAC: first check file permissions, if those allow access additionally check MAC rules.

► All subjects and objects have a security context in the format user:role:type

▶ Mainly important for the moment: the type

▶ All subjects and objects have a security context in the format

user:role:type

- Mainly important for the moment: the type
- Obtain security context using classical Linux commands with -Z, e.g.,
  - ps -Z shows processes with security context
  - ▶ id -Z shows security context of current user
  - ▶ 1s -Z shows security context of files
  - netstat -Z shows secuirty context of network sockets

▶ All subjects and objects have a security context in the format

user:role:type

- Mainly important for the moment: the type
- Obtain security context using classical Linux commands with -Z, e.g.,
  - ▶ ps -Z shows processes with security context
  - ▶ id -Z shows security context of current user
  - ▶ 1s -Z shows security context of files
  - netstat -Z shows secuirty context of network sockets
- ▶ All access has to be explicitely granted, using allow rules
- ▶ Format:

allow source\_type target\_type : object\_class permissions;

All subjects and objects have a security context in the format user:role:type

```
Mainly improvement for the magnetic the true
```

- Mainly important for the moment: the type
- Obtain security context using classical Linux commands with -Z, e.g.,
  - ps -Z shows processes with security context
  - id -Z shows security context of current user
  - ▶ 1s -Z shows security context of files
  - netstat -Z shows secuirty context of network sockets
- ▶ All access has to be explicitely granted, using allow rules
- ► Format:

```
allow source_type target_type : object_class permissions;
```

Example: allow user\_t bin\_t : file {read execute getattr};

"A process with domain type (source type) user\_t can read, execute, or get attributes for a file object with (target type) of bin\_t."

# Type Enforcement ctd.

- ▶ Default assignment of security context:
  - processes get the context of the parent process
  - ▶ files get the context of the parent directory

## Type Enforcement ctd.

- Default assignment of security context:
  - processes get the context of the parent process
  - files get the context of the parent directory
- Various ways to change this behavior
- Most important, transition rules: type\_transition source\_type target\_type : class new\_type;

## Type Enforcement ctd.

- Default assignment of security context:
  - processes get the context of the parent process
  - files get the context of the parent directory
- ▶ Various ways to change this behavior
- Most important, transition rules: type\_transition source\_type target\_type : class new\_type;
- Example:

```
type_transition httpd_t httpd_sys_script_exec_t : \
    process httpd_sys_script_t;
```

"When the httpd daemon running in the domain httpd\_t executes a program of the type httpd\_sys\_script\_exec\_t, such as a CGI script, the new process is given the domain of httpd\_sys\_script\_t"

## Type Enforcement vs. DAC

- ▶ SELinux TE can be used to separate security domains
- ▶ This is separation on a different layer than virtualization

# Type Enforcement vs. DAC

- ▶ SELinux TE can be used to separate security domains
- ► This is separation on a different layer than virtualization

"Can't we just create a user http and give this user file access (using UNIX permissions) to only what the webserver needs?"

# Type Enforcement vs. DAC

- ▶ SELinux TE can be used to separate security domains
- ▶ This is separation on a different layer than virtualization

"Can't we just create a user http and give this user file access (using UNIX permissions) to only what the webserver needs?"

- ► There is no way in DAC to prevent another user bdu to make all his files readable for the webserver!
- ▶ There is no way to prevent root from any file access using DAC

- ► Central idea: control information flow
- Security model introduced in 1973
- ► Implemented in the Multics OS

- ► Central idea: control information flow
- Security model introduced in 1973
- Implemented in the Multics OS
- Assign to all objects security levels, typically:
  - ► Top secret
  - Secret
  - Confidential
  - Unclassified

- ► Central idea: control information flow
- Security model introduced in 1973
- ► Implemented in the Multics OS
- ► Assign to all objects *security levels*, typically:
  - ► Top secret
  - Secret
  - Confidential
  - Unclassified
- ► Assign to users *clearance levels*

- ► Central idea: control information flow
- Security model introduced in 1973
- Implemented in the Multics OS
- ► Assign to all objects *security levels*, typically:
  - ► Top secret
  - Secret
  - Confidential
  - Unclassified
- ► Assign to users *clearance levels*
- Assign to processes security levels

#### Bell La-Padula rules

#### Simple Security

A subject (user, process) must not be able to read an object above his clearance level. (e.g, a user with clearance "confidential" must not be able to read a file with security level "secret").

#### No read-up

#### The ★ Property

A subject (process) must not write to an object below its security level. (e.g., a process with level "secret" must not write to a file with level "unclassified").

#### No write-down

# Tranquility

#### How is the security level of a process defined?

#### Strong tranquility

Security level of a process never changes. Set it once at startup, typically to the user's clearance level.

#### Weak tranquility

Security level of a process never changes the security level in a way that it violates the security policy. Typically start with low level, and increase as the process reads higher-level information.

Typically desirable: weak tranquility

- ► User peter with clearance "secret" starts process myprog with level "unclassified"
- myprog tries to read file myfile with level "confidential"

- User peter with clearance "secret" starts process myprog with level "unclassified"
- myprog tries to read file myfile with level "confidential"
  - ► Allowed, because confidential ≤ secret
  - Level of myprog increases to confidential

- ► User peter with clearance "secret" starts process myprog with level "unclassified"
- myprog tries to read file myfile with level "confidential"
  - ► Allowed, because confidential ≤ secret
  - Level of myprog increases to confidential
- myprog tries to write to file topsecretfile with level "top secret"

- ► User peter with clearance "secret" starts process myprog with level "unclassified"
- myprog tries to read file myfile with level "confidential"
  - ► Allowed, because confidential < secret
  - Level of myprog increases to confidential
- myprog tries to write to file topsecretfile with level "top secret"
  - lacktriangle Allowed, because top secret  $\geq$  confidential

- ► User peter with clearance "secret" starts process myprog with level "unclassified"
- myprog tries to read file myfile with level "confidential"
  - ► Allowed, because confidential ≤ secret
  - Level of myprog increases to confidential
- myprog tries to write to file topsecretfile with level "top secret"
  - ► Allowed, because top secret ≥ confidential
- myprog tries to write to file conffile with level "confidential"
  - ► Allowed, because confidential ≥ confidential

- ► User peter with clearance "secret" starts process myprog with level "unclassified"
- myprog tries to read file myfile with level "confidential"
  - ► Allowed, because confidential ≤ secret
  - Level of myprog increases to confidential
- myprog tries to write to file topsecretfile with level "top secret"
  - ► Allowed, because top secret ≥ confidential
- myprog tries to write to file conffile with level "confidential"
  - ► Allowed, because confidential ≥ confidential

- ► User peter with clearance "secret" starts process myprog with level "unclassified"
- myprog tries to read file myfile with level "confidential"
  - ► Allowed, because confidential < secret
  - Level of myprog increases to confidential
- ▶ myprog tries to write to file topsecretfile with level "top secret"
  - ► Allowed, because top secret ≥ confidential
- myprog tries to write to file conffile with level "confidential"
  - ► Allowed, because confidential ≥ confidential
- myprog tries to write to file otherfile with level "unclassified"

- ► User peter with clearance "secret" starts process myprog with level "unclassified"
- myprog tries to read file myfile with level "confidential"
  - ► Allowed, because confidential < secret
  - Level of myprog increases to confidential
- myprog tries to write to file topsecretfile with level "top secret"
  - ► Allowed, because top secret ≥ confidential
- myprog tries to write to file conffile with level "confidential"
  - ► Allowed, because confidential ≥ confidential
- myprog tries to write to file otherfile with level "unclassified"
  - ► Forbidden, because unclassified < confidential

- ► User peter with clearance "secret" starts process myprog with level "unclassified"
- myprog tries to read file myfile with level "confidential"
  - ► Allowed, because confidential < secret
  - Level of myprog increases to confidential
- myprog tries to write to file topsecretfile with level "top secret"
  - ► Allowed, because top secret ≥ confidential
- myprog tries to write to file conffile with level "confidential"
  - ► Allowed, because confidential ≥ confidential
- myprog tries to write to file otherfile with level "unclassified"
  - ► Forbidden, because unclassified < confidential
- myprog tries to read file topsecretfile with level "top secret"

- ► User peter with clearance "secret" starts process myprog with level "unclassified"
- myprog tries to read file myfile with level "confidential"
  - ► Allowed, because confidential ≤ secret
  - Level of myprog increases to confidential
- myprog tries to write to file topsecretfile with level "top secret"
  - ► Allowed, because top secret ≥ confidential
- myprog tries to write to file conffile with level "confidential"
  - ► Allowed, because confidential ≥ confidential
- myprog tries to write to file otherfile with level "unclassified"
  - Forbidden, because unclassified < confidential</li>
- myprog tries to read file topsecretfile with level "top secret"
  - Forbidden, because top secret > secret

- ► User peter with clearance "secret" starts process myprog with level "unclassified"
- myprog tries to read file myfile with level "confidential"
  - ► Allowed, because confidential < secret
  - Level of myprog increases to confidential
- myprog tries to write to file topsecretfile with level "top secret"
  - ► Allowed, because top secret ≥ confidential
- myprog tries to write to file conffile with level "confidential"
  - ► Allowed, because confidential ≥ confidential
- myprog tries to write to file otherfile with level "unclassified"
  - ► Forbidden, because unclassified < confidential
- myprog tries to read file topsecretfile with level "top secret"
  - ► Forbidden, because top secret > secret
- myprog tries to read file secretfile with level "secret"

- User peter with clearance "secret" starts process myprog with level "unclassified"
- myprog tries to read file myfile with level "confidential"
  - ► Allowed, because confidential < secret
  - Level of myprog increases to confidential
- myprog tries to write to file topsecretfile with level "top secret"
  - ► Allowed, because top secret ≥ confidential
- myprog tries to write to file conffile with level "confidential"
  - ► Allowed, because confidential ≥ confidential
- myprog tries to write to file otherfile with level "unclassified"
  - ► Forbidden, because unclassified < confidential
- myprog tries to read file topsecretfile with level "top secret"
  - Forbidden, because top secret > secret
- myprog tries to read file secretfile with level "secret"
  - ► Allowed, because secret ≤ secret
  - Level of myprog increases to secret

- User peter with clearance "secret" starts process myprog with level "unclassified"
- myprog tries to read file myfile with level "confidential"
  - ► Allowed, because confidential < secret
  - Level of myprog increases to confidential
- myprog tries to write to file topsecretfile with level "top secret"
  - ► Allowed, because top secret ≥ confidential
- myprog tries to write to file conffile with level "confidential"
  - ► Allowed, because confidential ≥ confidential
- myprog tries to write to file otherfile with level "unclassified"
  - Forbidden, because unclassified < confidential</li>
- myprog tries to read file topsecretfile with level "top secret"
  - Forbidden, because top secret > secret
- myprog tries to read file secretfile with level "secret"
  - ► Allowed, because secret ≤ secret
  - ► Level of myprog increases to secret
- myprog tries to write to file conffile with level "confidential"

- User peter with clearance "secret" starts process myprog with level "unclassified"
- myprog tries to read file myfile with level "confidential"
  - ► Allowed, because confidential ≤ secret
  - Level of myprog increases to confidential
- myprog tries to write to file topsecretfile with level "top secret"
  - ► Allowed, because top secret ≥ confidential
- myprog tries to write to file conffile with level "confidential"
  - ► Allowed, because confidential ≥ confidential
- myprog tries to write to file otherfile with level "unclassified"
  - ► Forbidden, because unclassified < confidential
- myprog tries to read file topsecretfile with level "top secret"
  - Forbidden, because top secret > secret
- myprog tries to read file secretfile with level "secret"
  - ► Allowed, because secret ≤ secret
  - ► Level of myprog increases to secret
- myprog tries to write to file conffile with level "confidential"
  - Forbidden, because secret > confidential

#### Extensions to Bell La-Padula

- Sometimes Bell-LaPadula is combined with categories to capture "need to know"
- Example: "nuclear", "intelligence", "submarine", "airforce"
- Compartments are subsets of the set of clearances
- Subjects and objects are assigned compartments, e.g.,
  - User peter: {"intelligence", "airforce"}
  - ► File file1: {"intelligence"}
  - File file2: {"airforce, submarine"}
- ▶ Subject with clearance compartment S is allowed to read an object with compartment O, if  $O \subseteq S$
- Example:
  - peter is allowed to read file1
  - peter is not allowed to read file2

#### Bell La-Padula comments

- ► Actual write level is not defined by BL (only minimal level)
- ▶ No automated way to declassify information (i.e., reduce the level)
- ▶ In principle, users can write above their clearance

#### SELinux vs. Qubes

- ▶ Type enforcement can provide some sort of compartmentalization
- Very different level than virtualization from Qubes
  - SELinux cannot prevent the X-window "attack"
  - SELinux relies on kernel security
  - ► Multiuser approach (SELinux) vs. single user (Qubes)
- ► MLS mainly relevant for military applications
- ▶ Kernel is use trusted TCB, Xen is much smaller
- ▶ Different assumptions about what a compromise can do